## **Aula 13**

Integração numérica

 $\mathbf{I}$  $\boldsymbol{a}$  $\boldsymbol{b}$  $f(x)dx$  $\mathbf{\mathcal{H}}$  $\mathcal{S}_{0}^{(n)}$  $f(x, y) dx dy$ Ш V  $f(x, y, z) dx dy dz$ 

**Calcular:** 
$$
\int_{a}^{b} f(x) dx
$$

Massa de placa semi-circular homogénea (densidade  $\rho \equiv kg m^{-2}$ ).

 $y = f(x) = \sqrt{R^2 - x^2}$  $m = \prod$  $\mathcal{S}_{0}^{(n)}$  $\rho$  dS =  $\vert$  $-R$  $\overline{R}$  $\rho y dx =$  $\rho \pi R^2$ 2  $(m = \text{área}, \text{quando } \rho = 1)$ Centro de massa:

$$
\vec{r}_{CM} = \frac{1}{m} \iint_{S} \vec{r} \, \rho dS
$$

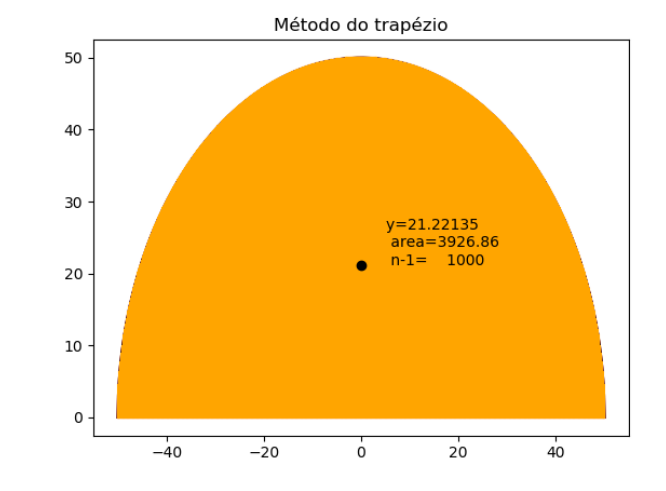

# **Método do trapézio**

- (1) Divide-se o intervalo de integração em N sub-intervalos
- (2) Aproxima-se a função integranda pela linha quebrada
- (3) Cada elemento de integração é um trapézio (neste caso, com 2 triângulos em cada limite)
- (4) No lim  $N\rightarrow\infty$ a linha quebrada converge para a função.

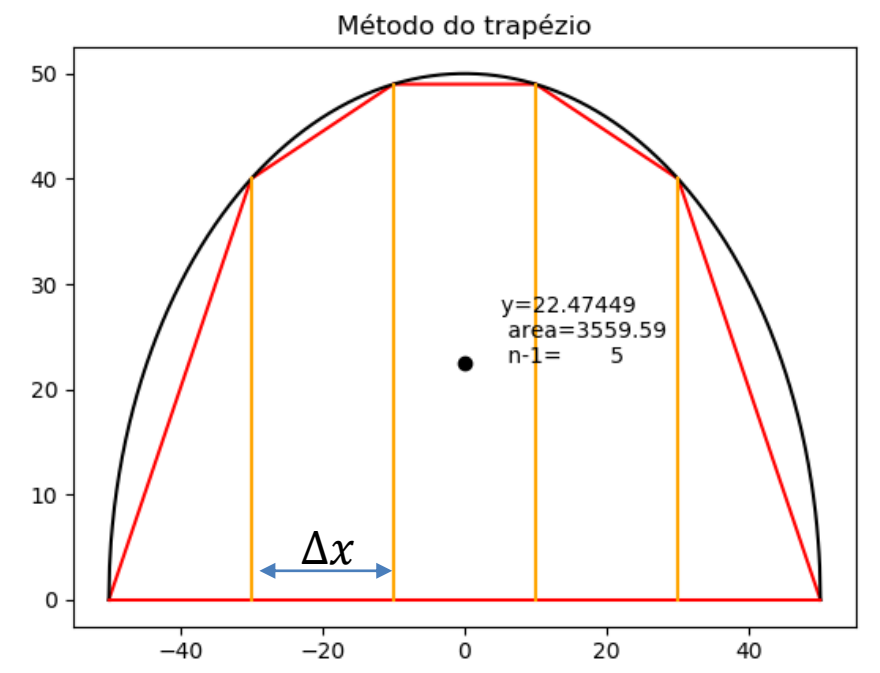

$$
\int_{x_0}^{x_N} f(x)dx \approx S_N = \Delta x \sum_{k=1}^N \frac{f_{k-1} + f_k}{2} = \Delta x \left[ \frac{f_0}{2} + f_1 + \dots + f_{N-1} + \frac{f_N}{2} \right]
$$

#### **Cálculo do centro de massa pelo método do trapézio** Método do trapézio

```
import numpy as np
                                           40
import matplotlib.pyplot as plt
def placa(x,R):
    f=np.sqrt(R**2-x**2)
                                           30
    return f
ro=1.;R=50.;kp=0; n=6 
                                           20
x=np.linspace(-R,R,n+1);dx=x[1]-x[0]
f=placa(x,R)
massa=ro*(f[0]+f[n])/2
                                           10
xcm=ro*(f[0]*x[0]+f[n]*x[n])/2
ycm=ro*(f[0]*f[0]/2+f[n]*f[n]/2)/2
                                            0
for k in range(1,n):
    massa=massa+ro*f[k]
    xcm=xcm+ro*f[k]*x[k]
    ycm=ycm+ro*f[k]*f[k]/2 
massa=massa*dx
xcm=xcm*dx/massa
ycm=ycm*dx/massa
plt.scatter(xcm,ycm,color='black',zorder=10)
```
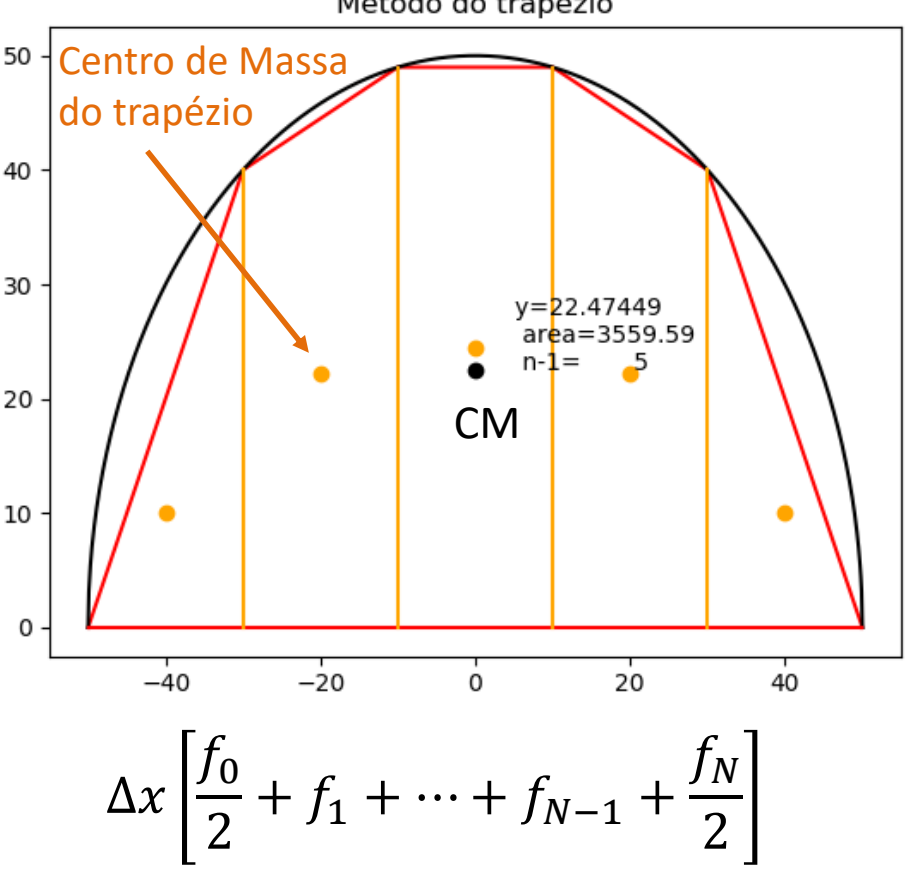

n é o número de intervalos (n+1) pontos

### **Convergência trapézio**

```
from sympy import integrate,Symbol,sqrt
x=Symbol('x');f=Symbol('f');f=sqrt(50**2-x**2)
a=integrate(f,(x,-50,50))
yCM=integrate(f**2/2,(x,-50,50))/a
print('Analítico área=',a,'=%23.16f yCM=%23.16f' %(a,yCM))
```
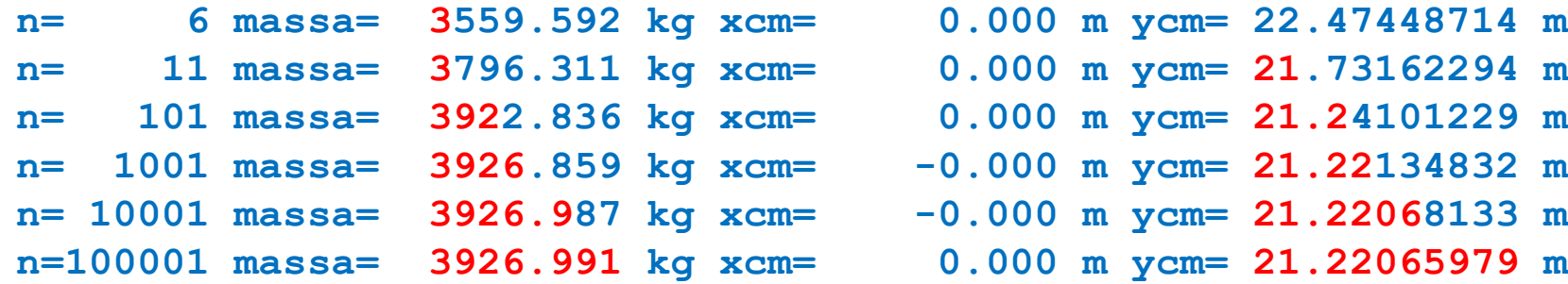

**Analítico área= 1250\*pi = 3926.9908169872414874 yCM= 21.2206590789193790**

# **TRAPÉZIO vers.2**

**n=100**

**mPM=intTRAP(placa,-R,R,n) xPM=intTRAP(placax,-R,R,n)/mTRAP yPM=intTRAP(placay,-R,R,n)/mTRAP**

**import numpy as np**

**def placa(x,R=50):**

**f=np.sqrt(R\*\*2-x\*\*2) return f**

```
def placax(x,R=50):
```
**f=placa(x,R)\*x**

**return f**

```
def placay(x,R=50):
    f=placa(x,R)**2/2
```
**return f**

**def intTRAP(fun,a,b,n): dx=(b-a)/n x=np.linspace(a,b,n+1) f=fun(x) integral=0.5\*(f[0]+f[n]) for k in range(1,n): integral=integral+f[k] integral=integral\*dx return integral**

# **Método do ponto médio**

- (1) Divide-se o intervalo de integração em N sub-intervalos
- (2) Toma-se o valor da função no ponto médio
- (3) Cada elemento de integração é um retângulo
- (4) No lim  $N\rightarrow\infty$ a escada converge para a função.

$$
\int_{x_0}^{x_N} f(x)dx \approx S_N = h \sum_{k=1}^N f_{k-\frac{1}{2}} = h[f_{1/2} + f_{3/2} + \dots + f_{N-1/2}]
$$

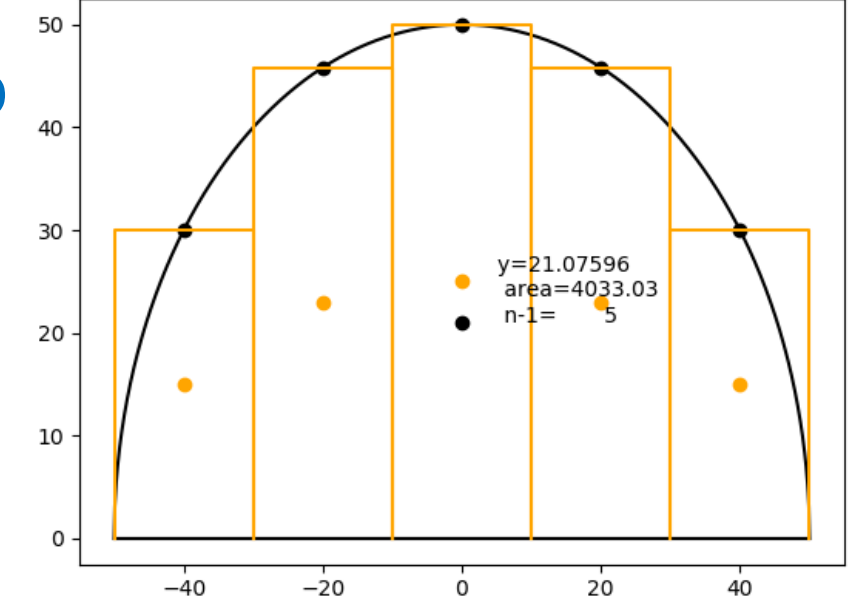

# **PONTO MÉDIO**

```
import numpy as np
```

```
def placa(x,R=50):
```
**f=np.sqrt(R\*\*2-x\*\*2) return f**

```
def placax(x,R=50):
```

```
f=placa(x,R)*x
```
**return f**

```
def placay(x,R=50):
    f=placa(x,R)**2/2
```
**return f**

```
n=100
mPM=intPM(placa,-R,R,n)
xPM=intPM(placax,-R,R,n)/mPM
yPM=intPM(placay,-R,R,n)/mPM
```

```
def intPM(fun,a,b,n):
    dx=(b-a)/n
    x=np.linspace(a+dx/2,b-dx/2,n)
    f=fun(x)
    integral=0.
    for k in range(n):
        integral=integral+f[k]
    integral=integral*dx
    return integral
```
#### melhor

**def intPM(fun,a,b,n): dx=(b-a)/n x=np.linspace(a+dx/2,b-dx/2,n) integral=dx\*np.sum(fun(x)) return integral**

# **Vantagens trapézio vs ponto médio**

Os dois métodos têm desempenho comparável. Por vezes a função não pode ser calculada nos pontos limite, apesar de ser integrável: nesse caso usa-se o ponto médio.

O método do ponto médio é extensível a problemas multidimensionais.

# **Método de Simpson**

No método de Simpson, a função é reconstruída entre cada três pontos por uma parábola:

$$
\int_{x_0}^{x_N} f(x)dx \approx S_N
$$
  
=  $h \left[ \frac{1}{3} f_0 + \frac{4}{3} f_1 + \frac{2}{3} f_2 + \frac{4}{3} f_3 + \dots + \frac{2}{3} f_{N-2} + \frac{4}{3} f_{N-1} + \frac{1}{3} f_N \right]$ 

## **SIMPSON**

**n=100 mPM=intSI(placa,-R,R,n) xPM=intSI(placax,-R,R,n)/mSI yPM=intSI(placay,-R,R,n)/mSI**

**import numpy as np def placa(x,R=50): f=np.sqrt(R\*\*2-x\*\*2) return f def placax(x,R=50): f=placa(x,R)\*x return f def placay(x,R=50): f=placa(x,R)\*\*2/2 return f**

**def intSIMP(fun,a,b,n): dx=(b-a)/n x=np.linspace(a,b,n+1) coef=np.zeros(x.shape,dtype=float) coef[0]=1./3 coef[1:n:2]=4./3 coef[2:n:2]=2./3 coef[n]=1./3 integral=dx\*fun(x).dot(coef) return integral**

Para outra função muda

$$
\Delta x \left[ \frac{1}{3} f_0 + \frac{4}{3} f_1 + \frac{2}{3} f_2 + \frac{4}{3} f_3 + \dots + \frac{2}{3} f_{N-2} + \frac{4}{3} f_{N-1} + \frac{1}{3} f_N \right]
$$
  
=  $\Delta x \vec{c} \cdot \vec{f}$   

$$
\vec{c} = \left[ \frac{1}{3}, \frac{4}{3}, \frac{2}{3}, \frac{4}{3}, \frac{2}{3}, \dots, \frac{2}{3}, \frac{4}{3}, \frac{1}{3} \right]
$$

## **Testes de desempenho**

```
kp=-1;R=50
points=np.array([6,12,24,100]);area=np.zeros((len(points),3),dtype=float)
for n in points:
    kp=kp+1
    mPM=intPM(placa,-R,R,n)
    xPM=intPM(placax,-R,R,n)/mPM; yPM=intPM(placay,-R,R,n)/mPM
    mTRAP=intTRAP(placa,-R,R,n)
    xTRAP=intTRAP(placax,-R,R,n)/mTRAP; yTRAP=intTRAP(placay,-R,R,n)/mTRAP
    mSI=intSIMP(placa,-R,R,n)
    xSI=intSIMP(placax,-R,R,n)/mSI; ySI=intSIMP(placay,-R,R,n)/mSI
    area[kp,0]=mPM;area[kp,1]=mTRAP;area[kp,2]=mSI
from sympy import integrate,Symbol,sqrt
x=Symbol('x');f=Symbol('f');f=sqrt(50**2-x**2)
aSYM=integrate(f,(x,-R,R)) #solução exata
ySYM=integrate(f**2/2,(x,-R,R))/aSYM
plt.plot(points,area[:,0],label='PM')
plt.plot(points,area[:,1],label='TRAP')
plt.plot(points,area[:,2],label='SIMP')
plt.scatter(points,aSYM*np.ones(points.shape),label='SYMPY',color='black')
plt.title(f);plt.legend()
```
## **semicírculo**

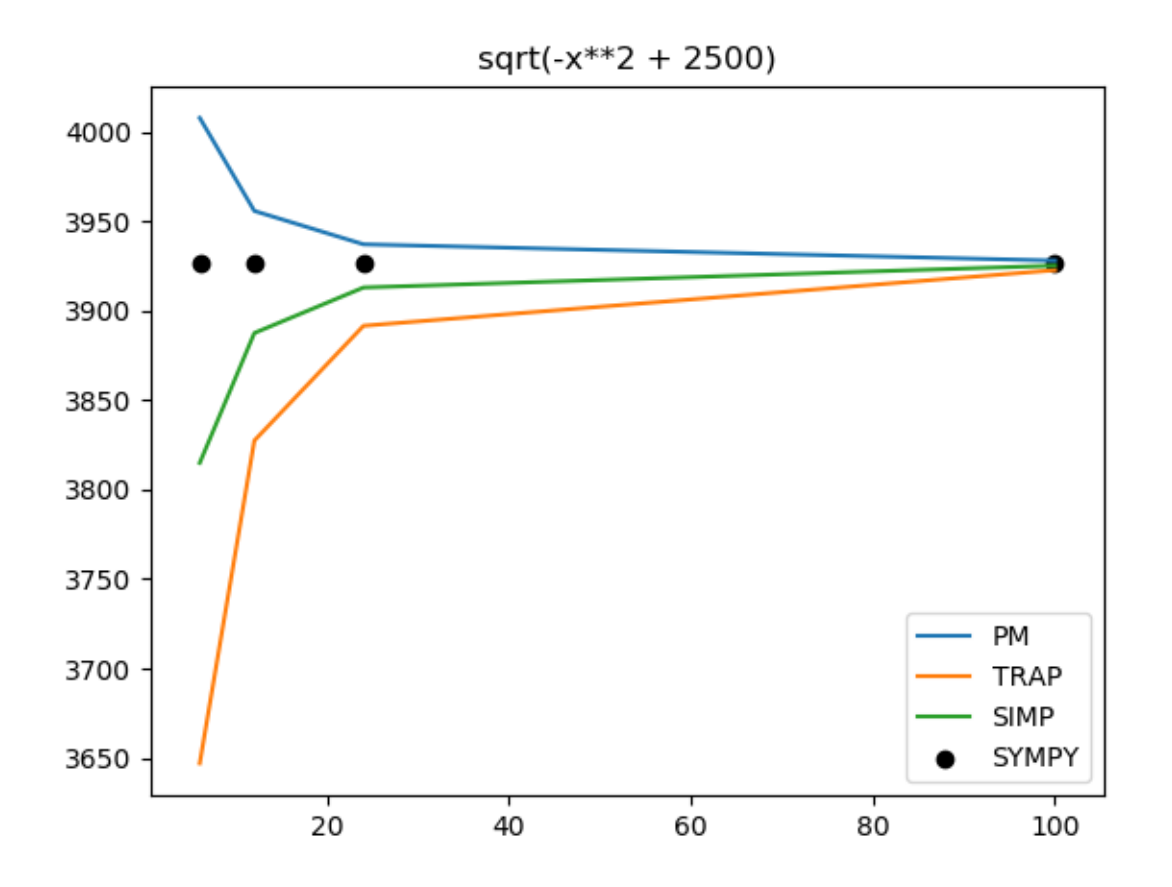

## **Parábola (SIMPSON dá resultado exato!)**

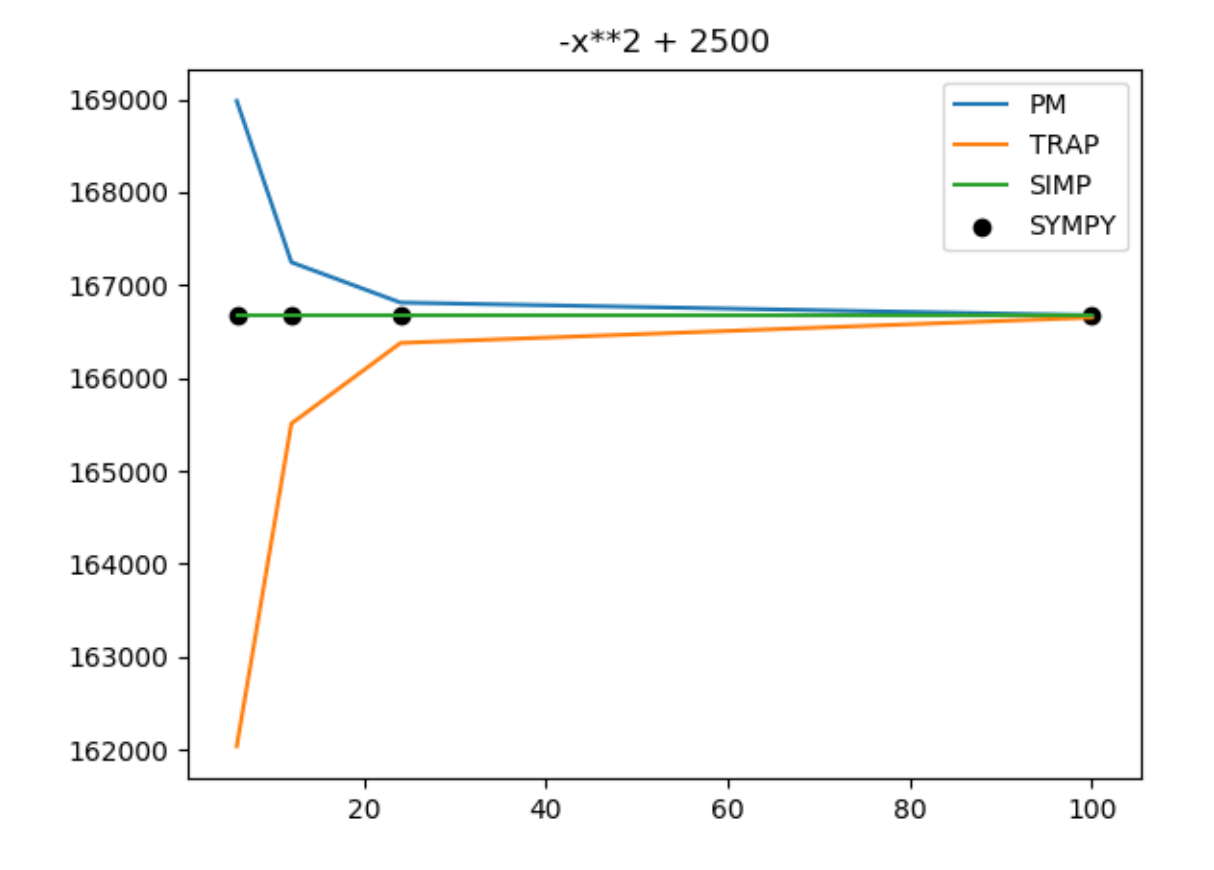

# **Retângulo (todos exatos)**

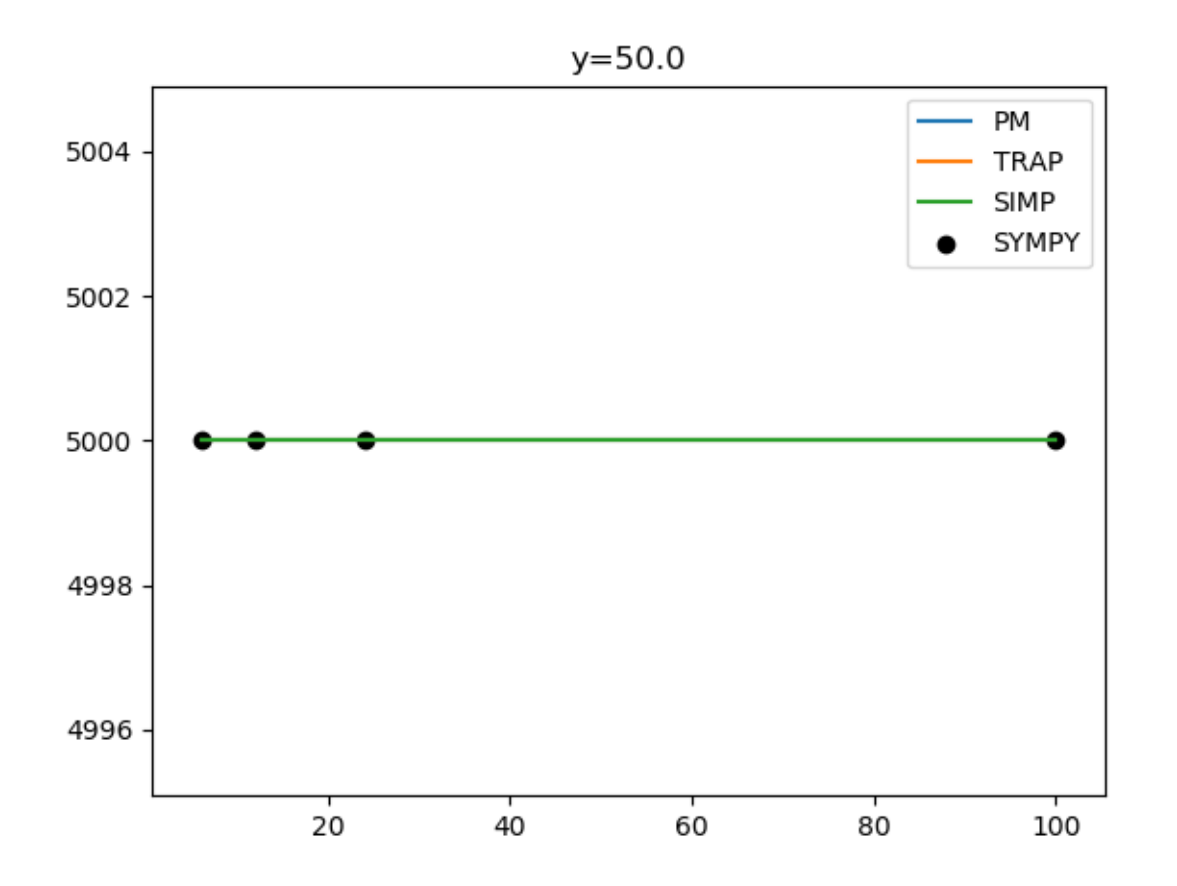

# **Volume de um cone (integral 1D)**

```
import numpy as np;from sympy import Symbol,integrate,pi
def circulo(z,R=2,H=10):
    circ=np.pi*(R-z/H*R)**2
    return circ
def intPMed(fun,a,b,n):
    dx=(b-a)/n
    x=np.linspace(a+dx/2,b-dx/2,n)
    integral=dx*np.sum(fun(x))
    return integral
H=10;R=2
z=Symbol('z');r=Symbol('r');r=(R-z/H*R)
Vol=integrate(pi*r**2,(z,0,H))
ns=np.arange(5,100,5)
for n in ns:
    VolPM=intPMed(circulo,0,H,n)
    print('VolPM=%25.16e VolANA=%25.16e' % (VolPM,Vol))
    plt.scatter(n,VolPM/Vol)
plt.ylabel('VolPM/('+str(Vol)+')')
                                                 r = R -Z
                                                          \boldsymbol{H}\overline{R}
```
#### 2018 Laboratório Numérico 16

x

R

r

H

z

## **Volume de um cone (integral 1D)**

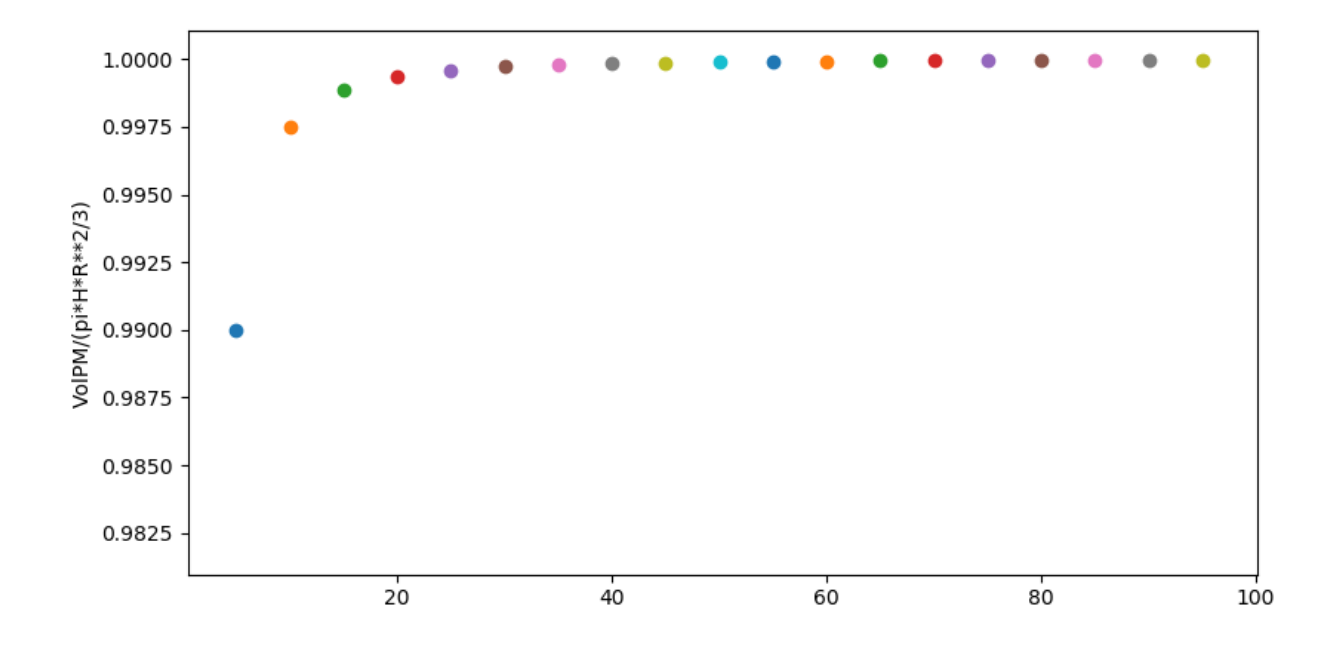

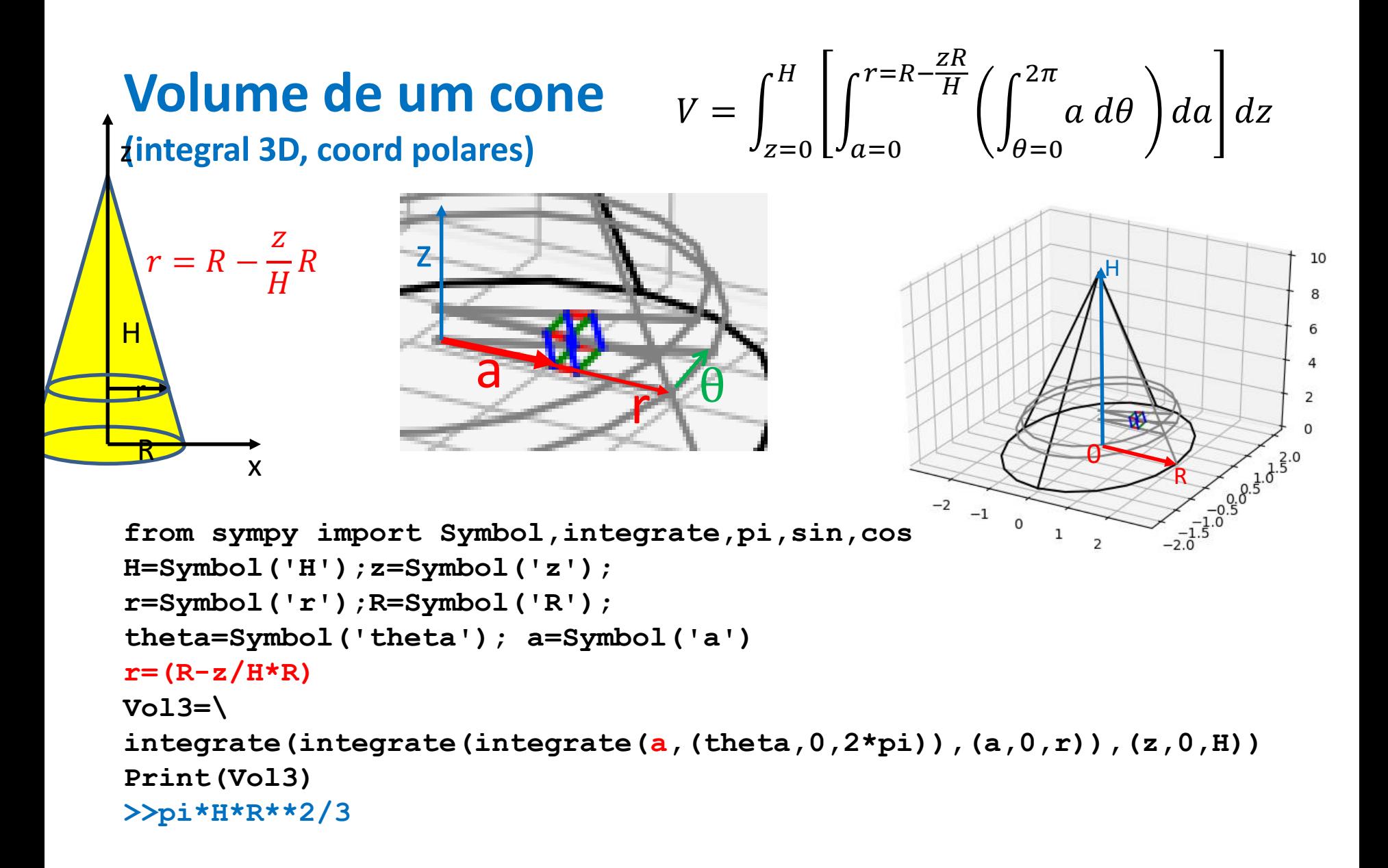

#### **Comentário**  $V =$  $z=0$  $\boldsymbol{H}$  $\overline{1}$  $a=0$  $r = R Z\overline{R}$  $\overline{H}$  $\overline{1}$  $\theta$ =0  $2\pi$  $a \, d\theta$  |  $da$  |  $dz$

Este cálculo podia ser feito numericamente com o método do ponto médio, mas era trabalhoso: seria necessário distribuir os "pontos médios" de forma homogénea em 3 dimensões (polares).